# МИНИСТЕРСТВО НАУКИ И ВЫСШЕГО ОБРАЗОВАНИЯ РОССИЙСКОЙ ФЕДЕРАЦИИ ФЕДЕРАЛЬНОЕ ГОСУДАРСТВЕННОЕ АВТОНОМНОЕ ОБРАЗОВАТЕЛЬНОЕ УЧРЕЖДЕНИЕ ВЫСШЕГО ОБРАЗОВАНИЯ

«Национальный исследовательский ядерный университет «МИФИ»

### **Саровский физико-технический институт -**

филиал федерального государственного автономного образовательного учреждения высшего образования «Национальный исследовательский ядерный университет «МИФИ» (**СарФТИ НИЯУ МИФИ**)

# **ФИЗИКО-ТЕХНИЧЕСКИЙ ФАКУЛЬТЕТ**

### **Кафедра «Технологии специального машиностроения»**

# **УТВЕРЖДАЮ**

**Декан ФТФ, член корр. РАН, д.ф-м.н.**

\_\_\_\_\_\_\_\_\_\_\_\_\_\_\_\_\_ **А.К. Чернышев**

«\_\_\_» \_\_\_\_\_\_\_\_\_\_\_\_\_ **2023 г.**

## **РАБОЧАЯ ПРОГРАММА УЧЕБНОЙ ДИСЦИПЛИНЫ Технологии аддитивного производства**

наименование дисциплины

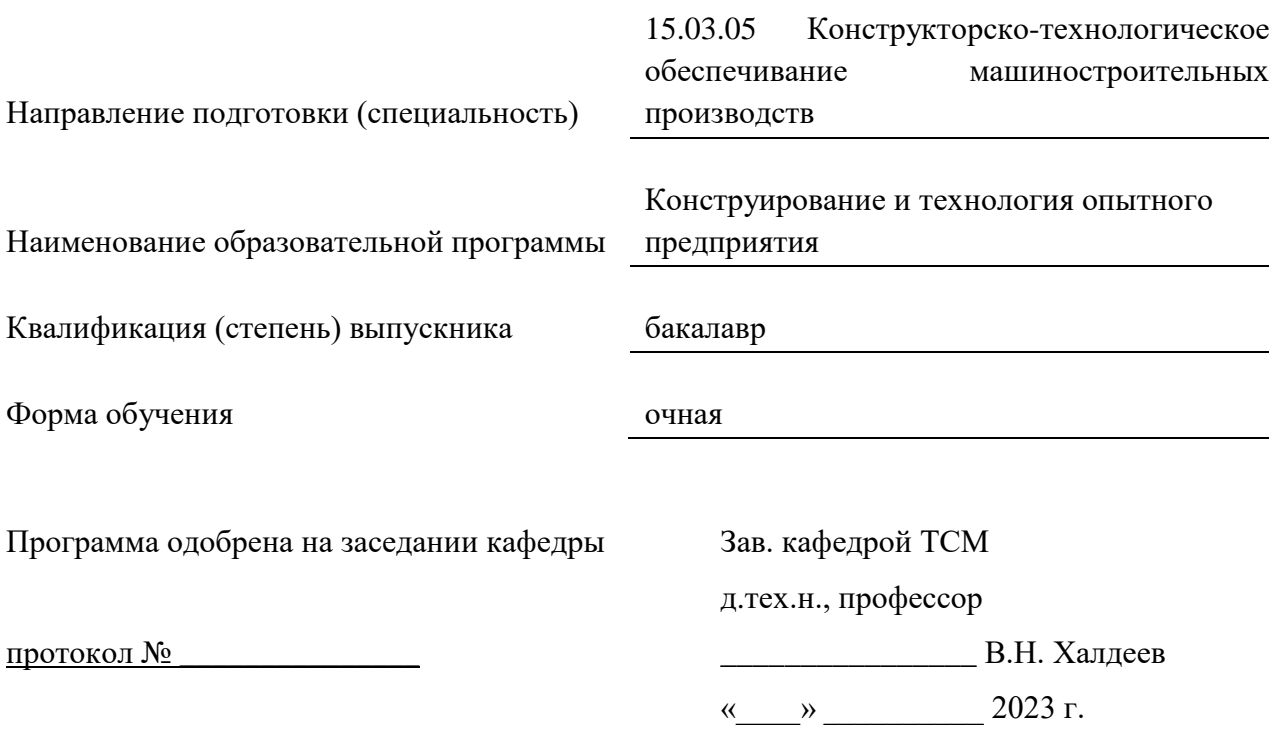

г. Саров, 2023 г.

Программа переутверждена на 202\_\_\_\_/202\_\_\_\_учебный год с изменениями в соответствии с семестровыми учебными планами академических групп ФТФ на 202\_\_\_\_/202\_\_\_\_\_ учебный год. Заведующий кафедрой ТСМ д.тех.н., профессор В.Н. Халдеев

Программа переутверждена на 202\_\_\_\_/202\_\_\_\_учебный год с изменениями в соответствии с семестровыми учебными планами академических групп ФТФ на 202\_\_\_\_/202\_\_\_\_\_ учебный год. Заведующий кафедрой ТСМ д.тех.н., профессор В.Н. Халдеев

Программа переутверждена на 202\_\_\_\_/202\_\_\_\_учебный год с изменениями в соответствии с семестровыми учебными планами академических групп ФТФ на 202\_\_\_\_/202\_\_\_\_\_ учебный год. Заведующий кафедрой ТСМ д.тех.н., профессор В.Н. Халдеев

Программа переутверждена на 202\_\_\_\_/202\_\_\_\_учебный год с изменениями в соответствии с семестровыми учебными планами академических групп ФТФ на 202\_\_\_\_/202\_\_\_\_\_ учебный год. Заведующий кафедрой ТСМ д.тех.н., профессор В.Н. Халдеев

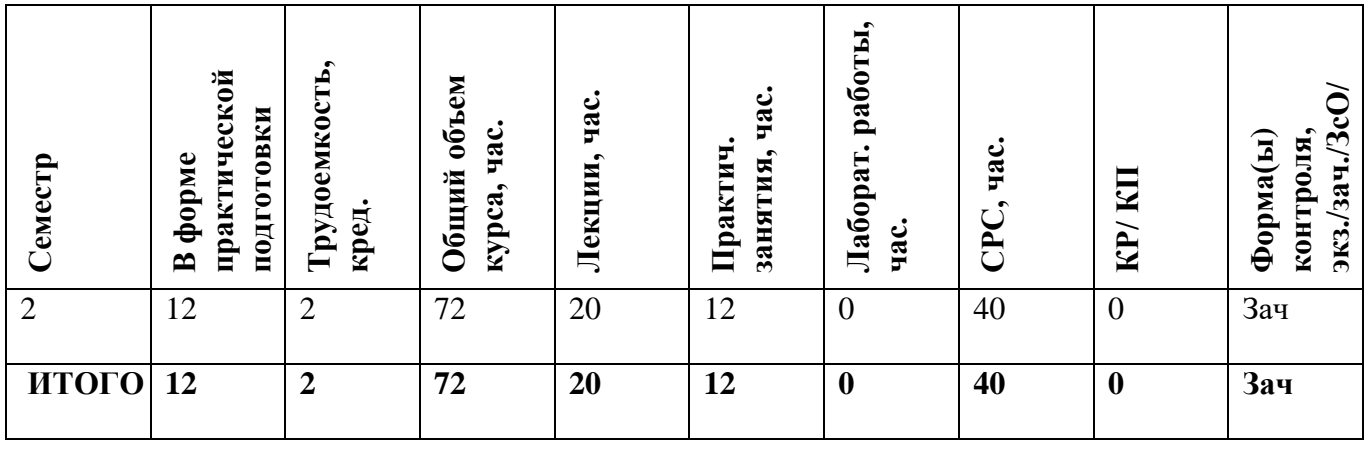

### **АННОТАЦИЯ**

Актуальность программы обоснована выявленной проблематикой:

Создание опытного образца устройства, в современном прочтении - качественного прототипа, максимально похожего на будущее изделие - весьма непростая задача. Приходится решать проблему точного повторения геометрической формы, собираемости, внешнего вида и поиска материалов, максимально похожих на заданные.

### **1. ЦЕЛИ И ЗАДАЧИ ОСВОЕНИЯ УЧЕБНОЙ ДИСЦИПЛИНЫ**

*Целью* реализации образовательной программы «Технологии аддитивного производства» является освоение студентами магистратуры новых технологий в области сквозного проектирования, способствующих повысить результативность производственного процесса с помощью быстрого создания твердотельных моделей, образцов, реальных деталей

*Задачи:*

- Развитие необходимых практических навыков быстрого создания прототипа изделия в режиме сквозного проектирования.
- Быстрая адаптация к условиям производственного процесса цифрового предприятия.
- Конкурентоспособность в конструкторской и исследовательской деятельности.

### **2. МЕСТО УЧЕБНОЙ ДИСЦИПЛИНЫ В СТРУКТУРЕ ООП ВО**

Технологии послойного синтеза, так называемые аддитивные технологии (от англ. аdd – "добавлять") в российской промышленности, – эффективное звено современного производства. AF-технологии (AF – Additive Manufacturing) – это одно из наиболее динамично развивающихся сегодня направлений «цифрового» производства. Они позволяют на порядок ускорить НИОКР и решение задач подготовки производства, а в ряде случаев уже активно применяются и для производства готовой продукции.

В последнее время популярными стали технологии быстрого прототипирования (RP - rapid prototyping), основывающиеся на AF-технологиях, то есть послойный синтез макета по компьютерной модели изделия. Современный прототип позволяет не только оценить внешний вид детали, но и проверить элементы конструкции, провести необходимые испытания, изготовить мастер-модель для последующего литья. Использование RP-технологий в прототипировании способно на 50 - 80% сократить сроки подготовки производства, практически полностью исключить длительный и трудоемкий этап изготовления опытных образцов вручную, или на станках с ЧПУ. Этот идеал – по существу реальность для некоторых наиболее опытных и требовательных проектировщиков и инженеров во всём мире.

## **3. ФОРМИРУЕМЫЕ КОМПЕТЕНЦИИ И ПЛАНИРУЕМЫЕ РЕЗУЛЬТАТЫ**

## **ОБУЧЕНИЯ**

### **Универсальные и общепрофессиональные компетенции:**

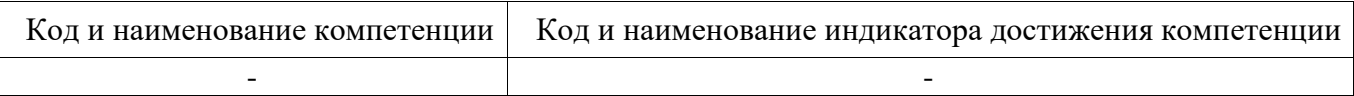

### **Профессиональные компетенции в соответствии с задачами и объектами (областями знаний) профессиональной деятельности:**

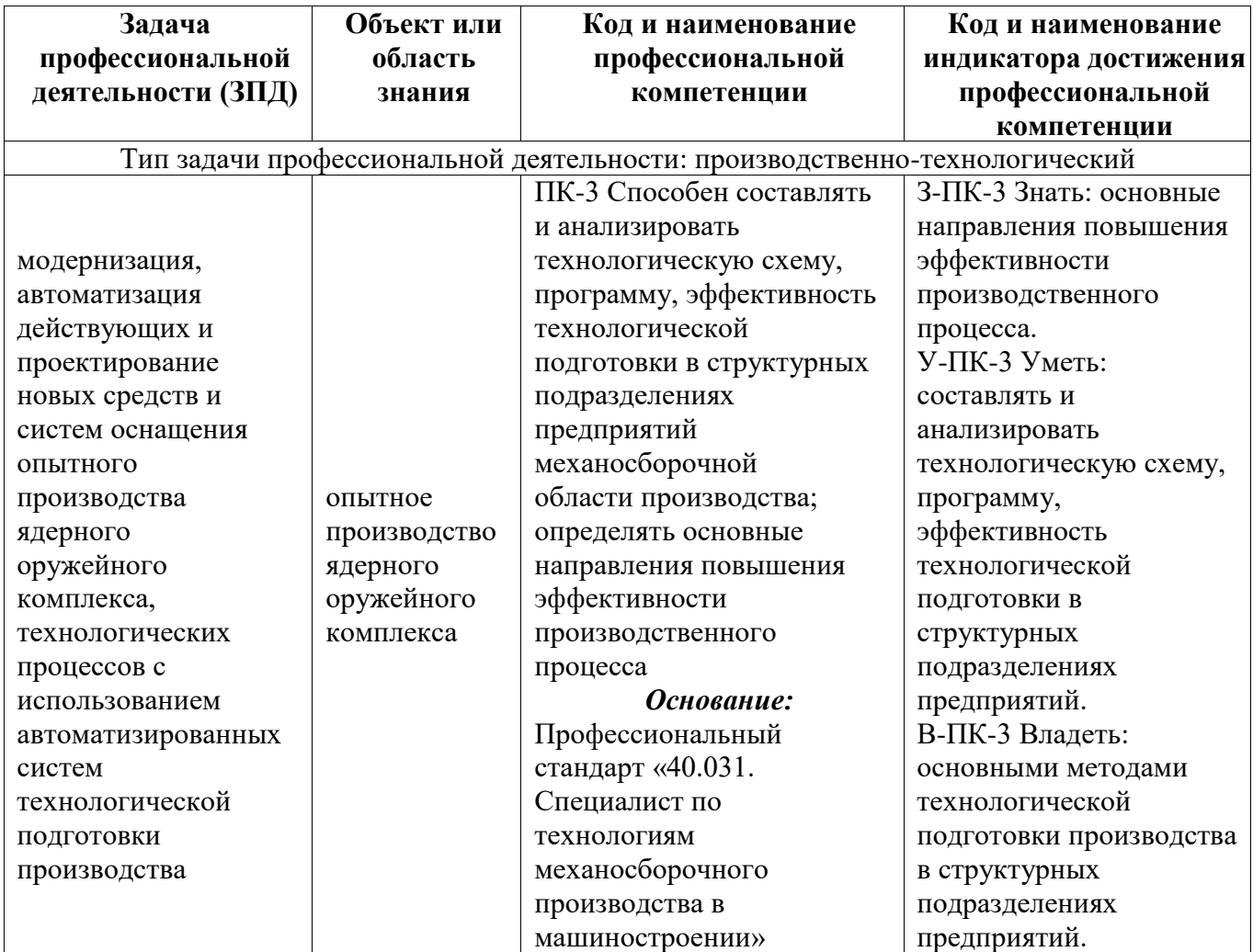

# **4. СТРУКТУРА И СОДЕРЖАНИЕ УЧЕБНОЙ ДИСЦИПЛИНЫ\***

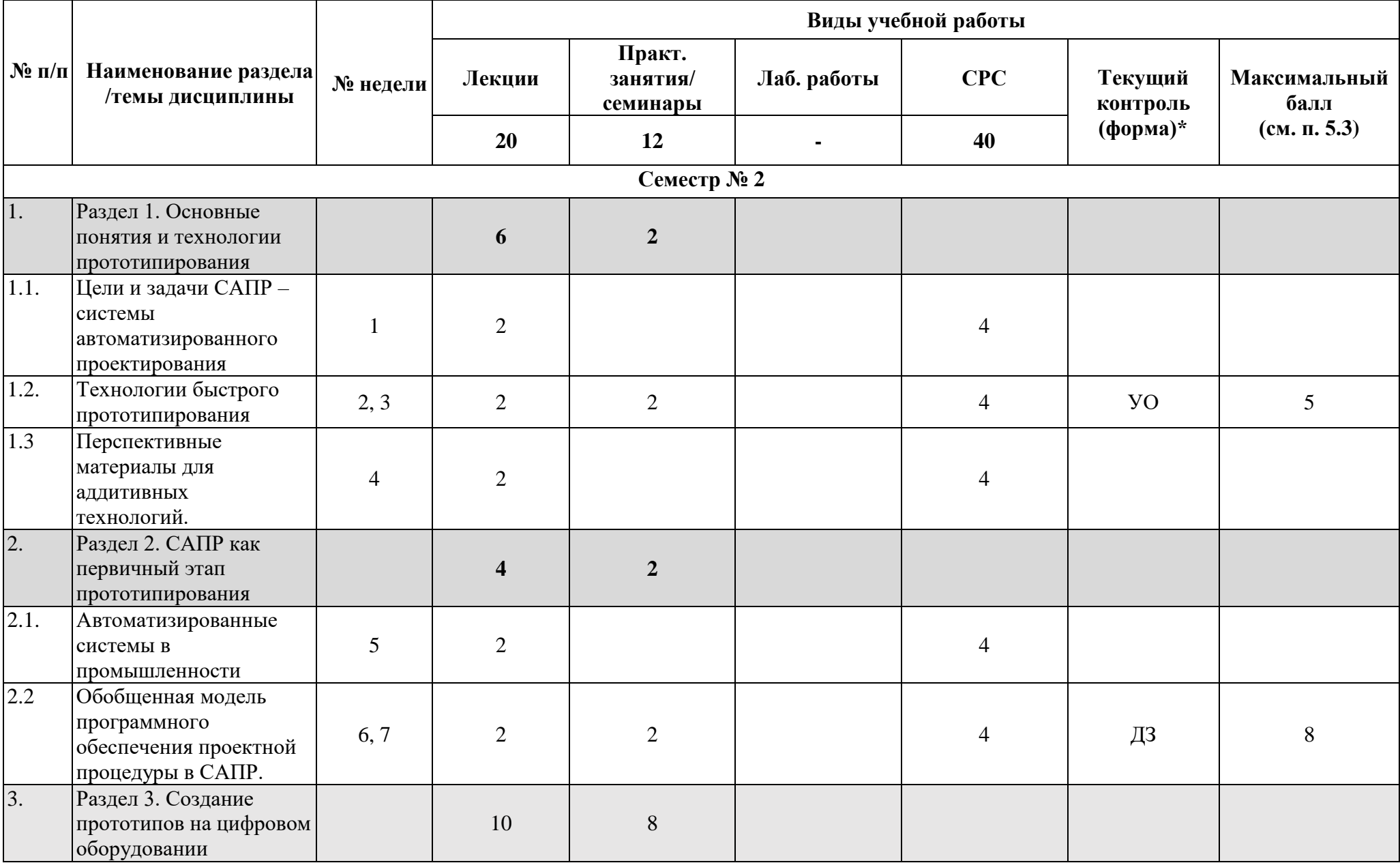

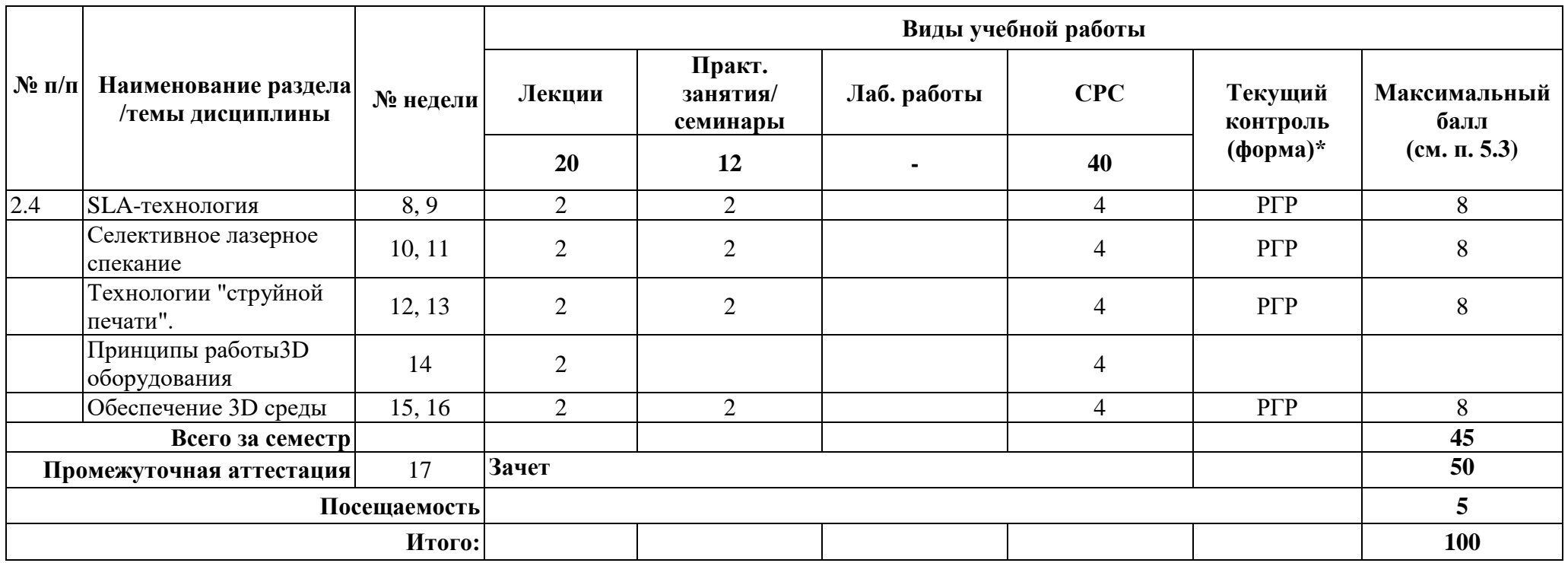

**\*Сокращение наименований форм текущего, рубежного и промежуточного контроля:**

**УО** – устный опрос

**ДЗ –** домашнее задание

**РГР** – расчетно-графическая работа

**Э/Зач/ЗсО – экзамен/зачет/зачет с оценкой и др.** 

# **4.2. Содержание дисциплины, структурированное по разделам (темам)**

# **Лекционный курс**

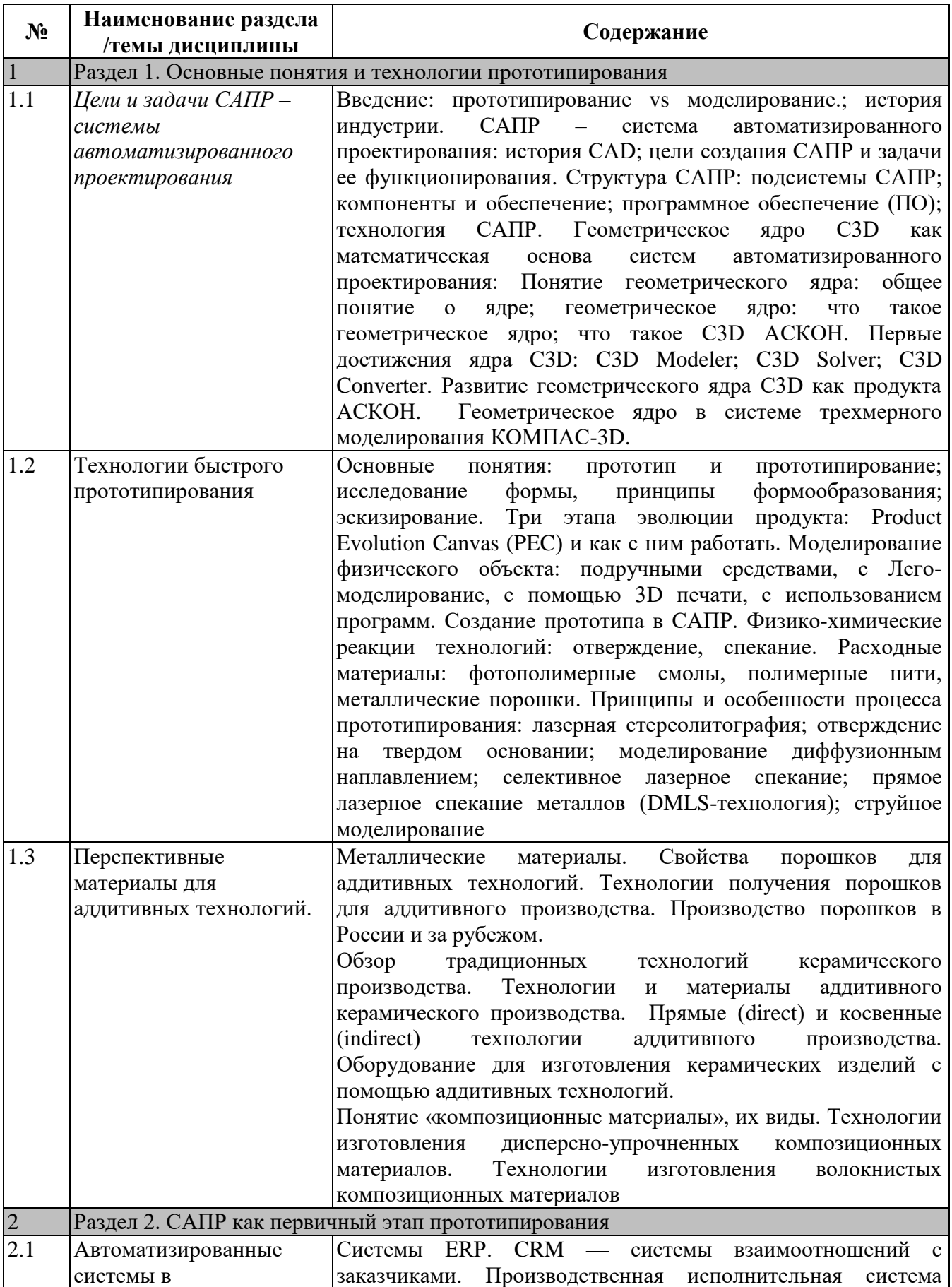

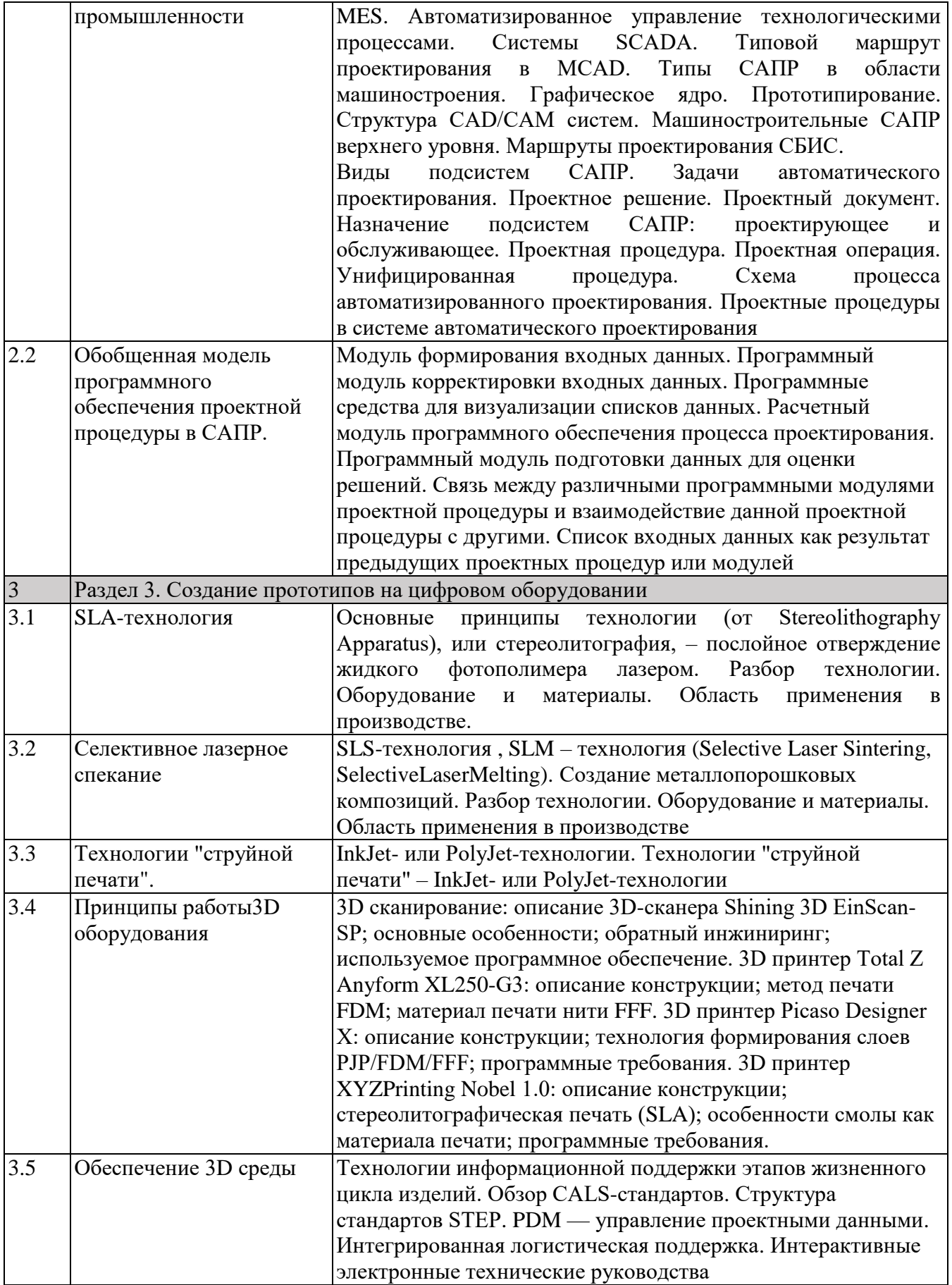

**Практические/семинарские занятия**

| N <sub>2</sub>                                                                    | Наименование раздела    | Содержание                                                   |
|-----------------------------------------------------------------------------------|-------------------------|--------------------------------------------------------------|
|                                                                                   | /темы дисциплины        |                                                              |
| $\mathbf{1}$<br>Раздел 1. Основные понятия и технологии прототипирования          |                         |                                                              |
| 1.1                                                                               | Изучение лаборатории    | 1 Система 3D сканирования в составе: 1. 3D сканер Shining 3D |
|                                                                                   | прототипирования        | EinScan-SE                                                   |
|                                                                                   |                         | 2 Habop Shining 3D EinScan Discovery Pack                    |
|                                                                                   |                         | 3 3D принтер Total Z Anyform XL250-G3 250x250x550 мм         |
|                                                                                   |                         | 50MKM FDM                                                    |
|                                                                                   |                         | 4 3D принтер Picaso Designer X 200x200x210 10 мкм FDM        |
|                                                                                   |                         | 5 3D принтер XYZPrinting Nobel 1.0 128 х 128 х 200 мм 25 мкм |
|                                                                                   |                         | <b>SLA</b>                                                   |
|                                                                                   |                         | 6 Расходные материалы: Фотополимерные смолы, полимерные      |
|                                                                                   |                         | нити, металлические порошки                                  |
|                                                                                   |                         | Раздел 2. САПР как первичный этап прототипирования           |
| $\overline{2.1}$ .                                                                | Создание 3D-моделей     | 1 Исходные данные                                            |
|                                                                                   | деталей сборки и модели | 2 Алгоритм создания 3D-модели сборки                         |
|                                                                                   | сборки                  | 3 Деталировка                                                |
|                                                                                   |                         | 4 Последовательность выполнения сборочного чертежа           |
|                                                                                   |                         | готового изделия                                             |
|                                                                                   |                         | 5 Планирование сборки                                        |
|                                                                                   |                         | 6 Алгоритм создания сборки готового изделия                  |
| $\overline{\mathbf{3}}$<br>Раздел 3. Создание прототипов на цифровом оборудовании |                         |                                                              |
| $\overline{3.1}$                                                                  | 3D сканирование         | 1 Освоение эксплуатации 3D сканера: сканирование             |
|                                                                                   | твердотельного объекта  | простейшей детали                                            |
|                                                                                   |                         | 2 Экспорт скана в КОМПАС-3D                                  |
|                                                                                   |                         | 3 Контроль качества твердотельной модели, внесение           |
|                                                                                   |                         | изменений по необходимости                                   |
| 3.2                                                                               | 3D печать твердого тела | 1 Освоение эксплуатации 3D принтера Total Z Anyform XL250-   |
|                                                                                   |                         | G <sub>3</sub>                                               |
|                                                                                   |                         | 2 Освоение эксплуатации 3D принтера Picaso Designer X        |
|                                                                                   |                         | 3 Освоение эксплуатации 3D принтера XYZPrinting Nobel 1.0    |
| 3.3                                                                               | Тренинг                 | 1 Сканирование изделия на 3D-сканере и экспортирование       |
|                                                                                   |                         | скана в КОМПАС-3D                                            |
|                                                                                   |                         | 2 Внесение изменений в Скан или построение твердотельной     |
|                                                                                   |                         | модели в КОМПАС-3D                                           |
|                                                                                   |                         | 3 Создание прототипа на 3D принтере                          |
| 3.4                                                                               | Итоговая работа         | Разработка полного комплекта РКД необходимого для            |
|                                                                                   |                         | изготовления на предприятии зачетного изделия                |
| Зачет Защита итоговой работы                                                      |                         |                                                              |

# **4.3. Перечень учебно-методического обеспечения для самостоятельной работы студентов**

- 1. Денисова Н.А. Основы 3D-моделирования в программном обеспечении КОМПАС-3D: Методическое руководство по выполнению практических работ по дисциплине «3D-моделирование в машиностроении» студентами бакалавриата, обучающимися по направлению 15.03.05 – Конструкторско-технологическое обеспечение машиностроительного производства / Н.А. Денисова. – Саров: СарФТИ, 2020. – 146 с.
- 2. Руководство пользователя КОМПАС-3D V16. Компания АСКОН, 2016 г.
- 3. Руководство пользователя «3D-сканер Shining 3D EinScan-SP»
- 4. Руководство пользователя «3D принтер Total Z Anyform XL250-G3»
- 5. Руководство пользователя «3D принтер Picaso Designer X»

6. Руководство пользователя «3D принтер XYZPrinting Nobel 1.0»

# **5. ОЦЕНОЧНЫЕ СРЕДСТВА ДЛЯ ТЕКУЩЕГО КОНТРОЛЯ УСПЕВАЕМОСТИ, ПРОМЕЖУТОЧНОЙ АТТЕСТАЦИИ ПО ИТОГАМ ОСВОЕНИЯ ДИСЦИПЛИНЫ**

Фонд оценочных средств по дисциплине обеспечивает проверку освоения планируемых результатов обучения (компетенций и их индикаторов) посредством мероприятий текущего, рубежного и промежуточного контроля по дисциплине.

### **5.1. Паспорт фонда оценочных средств по дисциплине**

Связь между формируемыми компетенциями и формами контроля их освоения представлена в следующей таблице:

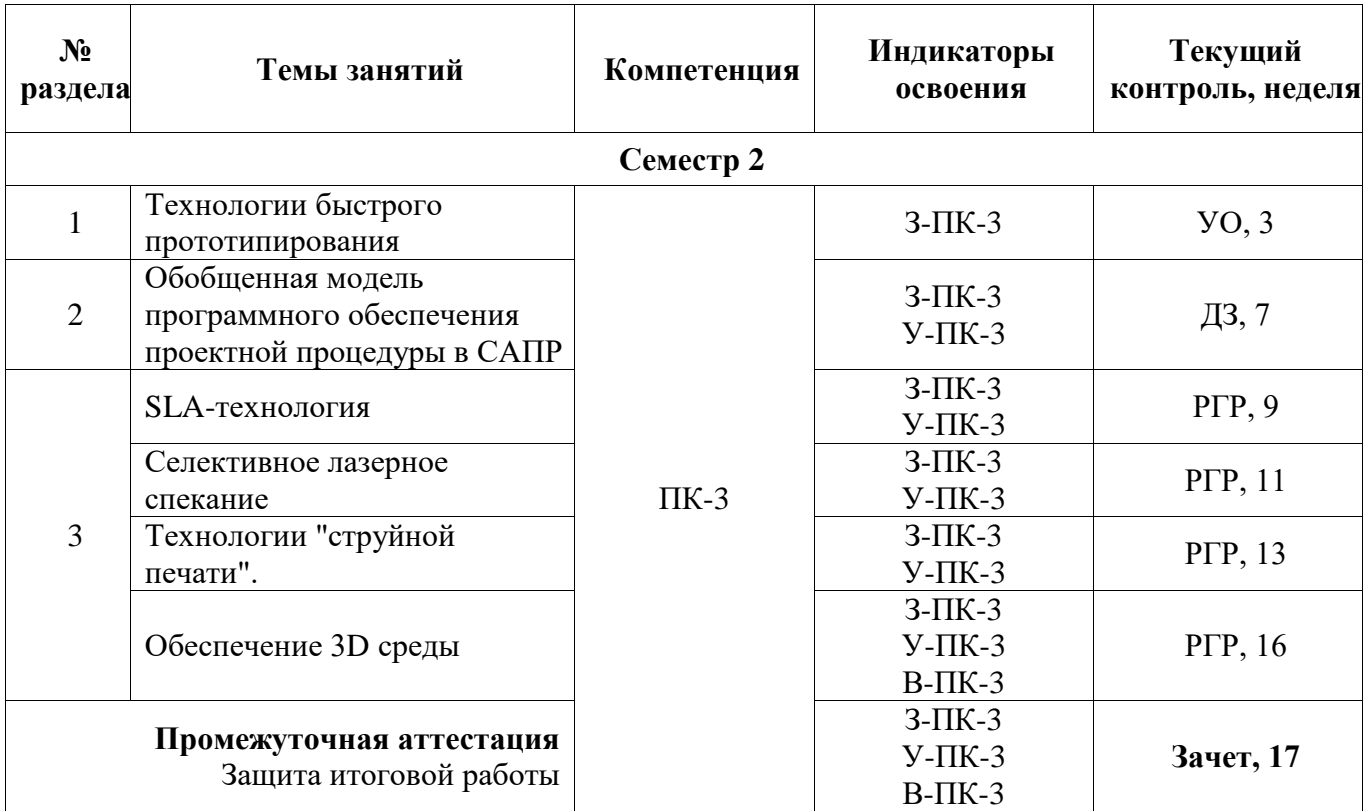

**5.2***.* **Типовые контрольные задания или иные материалы, необходимые для оценки знаний, умений, навыков и (или) опыта деятельности, характеризующие этапы формирования компетенций в процессе освоения образовательной программы**

### **5.2.1. Примерное задание к зачету**

Форма зачета – защита итоговой работы

### *Описание процедуры демонстрационного зачета*

Участнику выдаются твердотельные объекты или распечатки чертежей (или электронные файлы чертежей в формате pdf), и текстовое описание назначения устройства, описание формата зачета и оценки. Участнику необходимо разработать электронные модели требуемых деталей /

сборочных единиц с внесением изменений, создать ассоциативный чертеж детали / сборочной единицы. По 3D моделям создать прототип [7].

Тема задается слушателям заранее. Поэтому студент при выполнении практических работ может определиться с темой своей разработки.

#### *Темы для итоговых работ*

- Разработка получения детали, заданной чертежом, с применением SLA-технологии.
- Разработка получения детали, заданной чертежом, с применением технологии селективного лазерного спекания.
- Разработка получения детали, заданной чертежом, с применением технологии "струйной печати".
- Создание чертежа заданной реальной детали с применением технологии 3Дсканирования.

#### **5.2.2. Примерные** критерии оценивания компетенций (результатов):

При выполнении итоговой работы применяется балльная система оценки: 50 баллов максимум:

- 45-50 баллов работа выполнена без замечаний
- 40-44 балла незначительные замечания, не влияющие на качество полученной детали
- 35-39 баллов замечания, влияющие на качество полученной детали
- 30-34 балла задание выполнено не в полном объеме
- меньше 30 баллов задание не выполнено.
- При защите итоговой работы применяется балльная система оценки: 50 баллов максимум:
- 45-50 баллов работа защищена без замечаний
- 40-44 балла незначительные замечания, не влияющие на качество защиты
- 35-39 баллов замечания, влияющие на качество защиты
- 30-34 балла защита проведена не в полном объеме
- меньше 30 баллов защита не проведена.

Итог – зачет ставится согласно БРС (п.5.3) при получении от 60 до 100 баллов.

#### **5.2.3. Примерные темы домашнего задания**

Разработка обобщенной модели программного обеспечения проектной процедуры в САПР заданной детали (чертеж/реальная деталь)

#### **5.2.4. Наименование оценочного средства**

# КАРТА ЭКСПЕРНОЙ ОЦЕНКИ ЗАЩИТЫ ИТОГОВОЙ РАБОТЫ ПО ДИСЦИПЛИНЕ «ТЕХНОЛОГИИ АДДИТИВНОГО ПРОИЗВОДСТВА»

Представлена в Фонде оценочных средств по дисциплине «Технологии аддитивного производства»

#### **5.3. Шкалы оценки образовательных достижений**

Рейтинговая оценка знаний является интегральным показателем качества теоретических и практических знаний и навыков студентов по дисциплине и складывается из оценок, полученных в ходе текущего контроля и промежуточной аттестации.

Результаты текущего контроля и промежуточной аттестации подводятся по шкале балльно-рейтинговой системы.

Шкала каждого контрольного мероприятия лежит в пределах от 0 до установленного максимального балла включительно. Итоговая аттестация по дисциплине оценивается по 100 балльной шкале и представляет собой сумму баллов, заработанных студентом при выполнении заданий в рамках текущего и промежуточного контроля.

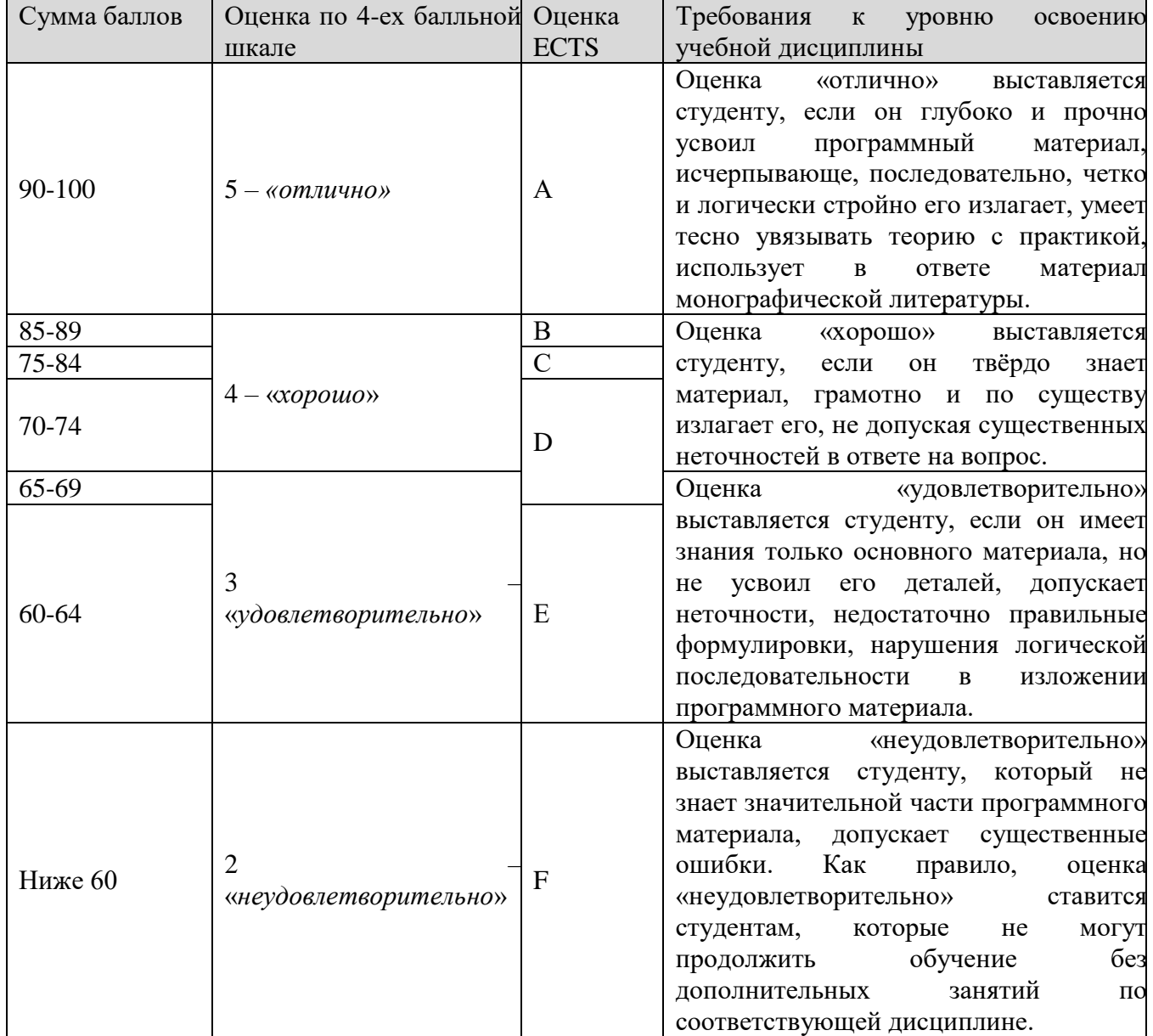

Итоговая оценка выставляется в соответствии со следующей шкалой:

# **6. УЧЕБНО-МЕТОДИЧЕСКОЕ И ИНФОРМАЦИОННОЕ ОБЕСПЕЧЕНИЕ УЧЕБНОЙ ДИСЦИПЛИНЫ**

Основные источники:

- 1. Б.Г.Миронов, Р.С. Миронова, Д.А.Пяткина, А.А.Пузина «Сборник заданий по инженерной графике с примерами выполнения чертежей на компьютере».2004 г.
- 2. Азбука КОМПАС-3D V16 Руководство пользователя. Компания АСКОН, 206 г.
- 3. Денисова Н.А. Основы 3D-моделирования в программном обеспечении КОМПАС-3D: Методическое руководство по выполнению практических работ по дисциплине «3Dмоделирование в машиностроении» студентами бакалавриата, обучающимися по направлению 15.03.05 – Конструкторско-технологическое обеспечение машиностроительного производства / Н.А. Денисова. – Саров: СарФТИ, 2020. – 146 с.
- 4. Оценочные материалы для демонстрационного экзамена по стандартам Ворлдскиллс России по компетенции «Инженерный дизайн CAD». – Утверждено Правлением Союза (Протокол №17 от 19.12.2017 г.). Одобрено Решением Экспертного совета при Союзе «Агентство развития профессиональных сообществ и рабочих кадров «Молодые профессионалы (Ворлдскиллс Россия)» (Протокол № 43/12 от 15.12.2017 г.)
- 5. Руководство пользователя КОМПАС-3D V16. Компания АСКОН, 2016 г.
- 6. Руководство пользователя «3D-сканер Shining 3D EinScan-SP»
- 7. Руководство пользователя «3D принтер Total Z Anyform XL250-G3»
- 8. Руководство пользователя «3D принтер Picaso Designer X»
- 9. Руководство пользователя «3D принтер XYZPrinting Nobel 1.0»

Дополнительная литература:

- 1. Ганин Н. Проектирование в системе КОМПАС-3D Учебный курс (+СD).-М.:ДМК Пресс; Питер, 2008.
- 2. Программное обеспечение и Интернет-ресурсы, Tutors Fails/

Интернет-ресурсы

- 1. https://3dtoday.ru/blogs/news3dtoday/review-budget-sla-printer-nobel-10-from-xyzprinting/
- 2. <https://4brain.ru/design/prototipirovanie.php>
- 3. <https://ru.wikipedia.org/wiki/Прототипирование>
- 4. https://vektorus.ru/blog/obzory/3d-skaner-shining-3d-einscan-sp-obz.html#obratnyy-inzhiniring
- 5. [http://www.ascon.ru](http://www.ascon.ru/) официальный сайт группы компаний «АСКОН» производителя интегрированной САПР КОМПАС.

## **7 МАТЕРИАЛЬНО-ТЕХНИЧЕСКОЕ ОБЕСПЕЧЕНИЕ УЧЕБНОЙ ДИСЦИПЛИНЫ**

1. Современные информационные средства по 3D-моделированию

1.1. Азбука КОМПАС-3D не ниже V16 Руководство пользователя. Компания АСКОН, 2016 г.

- 1.2.Руководство пользователя КОМПАС-3D не ниже V16. Компания АСКОН, 2017 г.
- 1.3. Руководство пользователя «3D-сканер Shining 3D EinScan-SP»
- 1.4. Руководство пользователя «3D принтер Total Z Anyform XL250-G3»
- 1.5. Руководство пользователя «3D принтер Picaso Designer X»
- 1.6. Руководство пользователя «3D принтер XYZPrinting Nobel 1.0»
- 2. Лаборатория прототипирования, 2020 г
	- Автоматизированное Рабочее место (АРМ) 16 шт.,
	- Ноутбук  $1 \text{ mT}$ .
	- Монитор (ТV)
	- Windows10
	- Компас 3D, не ниже версии 18
	- WinRar
	- AdobeReader
	- Антивирусное ПО
	- Система 3D сканирования в составе:
		- 1. 3D сканер Shining 3D EinScan-SE
		- 2. Набор Shining 3D EinScan Discovery Pack
	- 3D принтер Total Z Anyform XL250-G3

- 3D принтер Picaso Designer X

- 3D принтер XYZPrinting Nobel 1.0
- 2. Локальная вычислительная сеть с выходом в Интернет (пропускная способность 10 Мбит/с)

### **8. ОБРАЗОВАТЕЛЬНЫЕ ТЕХНОЛОГИИ**

Выбор образовательных технологий определяется достаточно малым количеством учебных часов, предоставляемых учебным планом, поэтому традиционная организация учебного процесса не сможет дать планируемую эффективность освоения студентами данной дисциплины.

Основные применяемые образовательные технологии позволяют реализовать принципы современного этапа модернизации профессионального образования:

1. Компетентностно-деятельностный подход, который предполагает освоение студентами необходимого объема информации в процессе активной деятельности и приобретение ими в результате такой деятельности определенных компетенций, определяемых как готовность студента к их применению в процессе будущей профессиональной деятельности.

2. Использование самостоятельной работы студентов в области информационных технологий как основной формы организации образовательного процесса и определение ее как вида учебной деятельности, имеющий самостоятельный статус наравне с аудиторными часами;

3. Применение индивидуально-ориентированного подхода к организации контроля и осуществление его посредством выступлений с докладами, организации бесед и дискуссий, написаний эссе и пр.

5. Применение в образовательном процессе методов активизации образовательной деятельности, таких как:

- методы IT – изучение требуемого теоретического материала с применением компьютеров и доступом к Интернет-ресурсам.

- работа в команде при условии специальной организации совместной деятельности студентов в малых группах.

- контекстное обучение – мотивация студентов к освоению знаний путем выявления связей между конкретным знанием и его применением.

- обучение на основе собственного опыта – активизация познавательной деятельности студента за счет ассоциации его личного опыта с предметом изучения.

### **9. МЕТОДИЧЕСКИЕ РЕКОМЕНДАЦИИ СТУДЕНТАМ ПО ОРГАНИЗАЦИИ ИЗУЧЕНИЯ ДИСЦИПЛИНЫ**

#### *Методические указания к подготовке к практическим, семинарским занятиям*

Подготовка к практическим и семинарским занятиям является разделом самостоятельной работы.

К каждому практическому и семинарскому занятию студенты получают задание заранее, как правило, по окончании лекции. Для подготовки задания можно использовать любые информационные источники, как учебники, учебные пособия, справочники, каталоги, методические разработки, статьи из периодической печати, так и Интернет. Однако при использовании Интернета, следует вырабатывать привычку искать подтверждения информации в специальных литературных источниках, имеющих доказанную положительную репутацию.

Активная подготовка к практическим и семинарским занятиям отмечается в балльнорейтинговой системе.

#### *Методические указания по организации самостоятельной работы*

Самостоятельная работа студента является обязательной при освоении дисциплины и курируется преподавателем. Задания выдаются преподавателем периодически в течение периода изучения дисциплины. Самостоятельно студенты изучают и выполняют:

- темы, рекомендуемые преподавателем;
- $\triangleright$  задания преподавателя при подготовке к семинарам и практическим занятиям;
- задания преподавателя при подготовке к рубежному и текущему контролю.

Информационные источники рекомендуются преподавателем, а также ведется их поиск самостоятельно. Кроме учебников, обязательной к использованию является электронная база данных по дисциплине, предоставляемая преподавателем.

При использовании Интернет-ресурсов, если материал найден в зоне свободного поиска, рекомендуется проверка найденных сведений по первоисточникам: справочникам, каталогам, учебной литературе и пр. Сайты компаний мирового значения имеют значительный рейтинг доверия.

Рабочая программа дисциплины составлена в соответствии с ОС НИЯУ МИФИ (ФГОС) и учебным планом основной образовательной программы (программ).

Автор(ы): доцент кафедры ТСМ, канд. пед. наук Денисова Н.А.

Рецензент(ы):